Semaine de webinaires pour apprendre, échanger, s'informer, questionner

Programme et inscriptions prochainement sur https://www.programmevitam.fr/ **Vitam en ligne** 

2E EDITION

DU 06 AU 10 NOVEMBRE 2023

#### **MARDI MATIN** 07 NOVEMBRE 2023

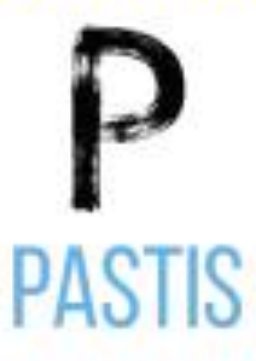

#### Gérer les profils d'archivage et les profils d'unité archivistique : présentation des outils (Pastis et APP Profils documentaires) et démonstration

Avec Violette Lévy, cheffe du bureau de l'expertise numérique et de la conservation durable et Dominique Naud, experte en archivage numérique, adjointe à la cheffe de bureau, service interministériel des Archives de France, Marion Ville, experte fonctionnelle du Programme Vitam

#### **MINISTÈRE DE LA CULTURE**

Liberté Égalité Fraternité

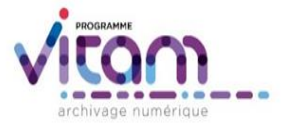

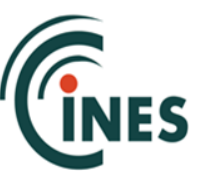

### Plan

**Introduction**

**Contexte**

**Profil d'archivage (PA) et profils d'unité archivistique (PUA) Les outils : démonstrations Vos exemples Questions**

Pourquoi ce webinaire

Les acteurs

Au bout du chemin l'interopérabilité

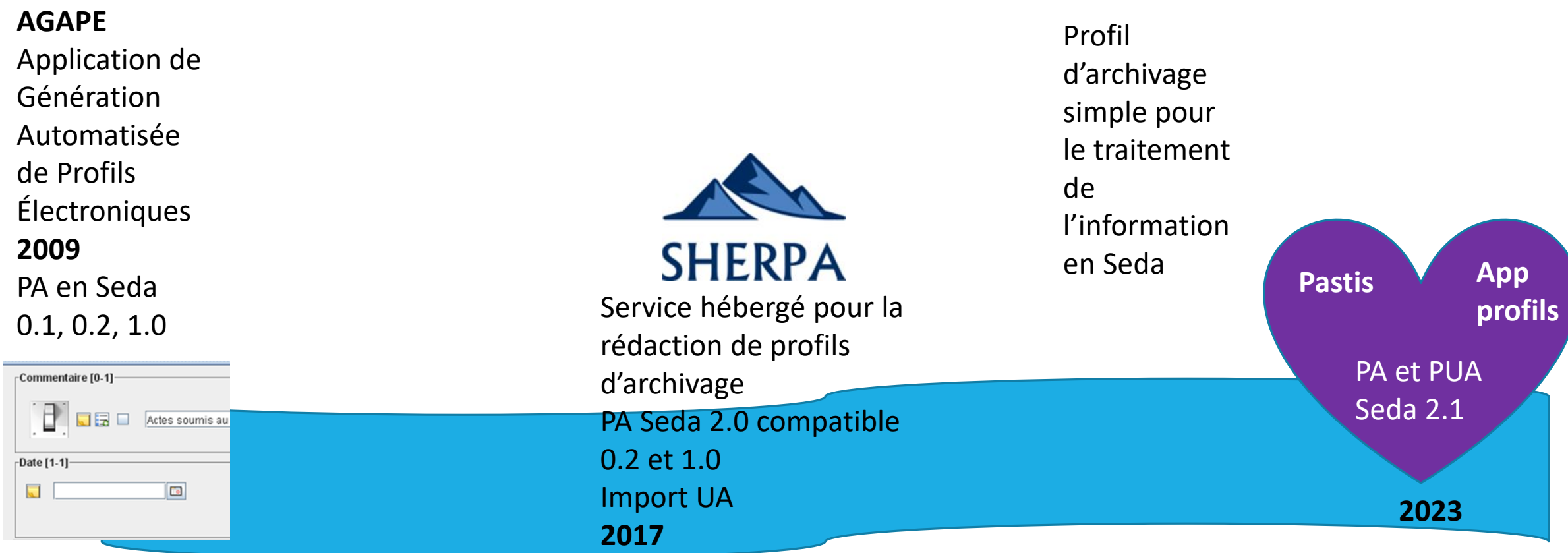

### *Le chemin des outils de réalisation des profils*

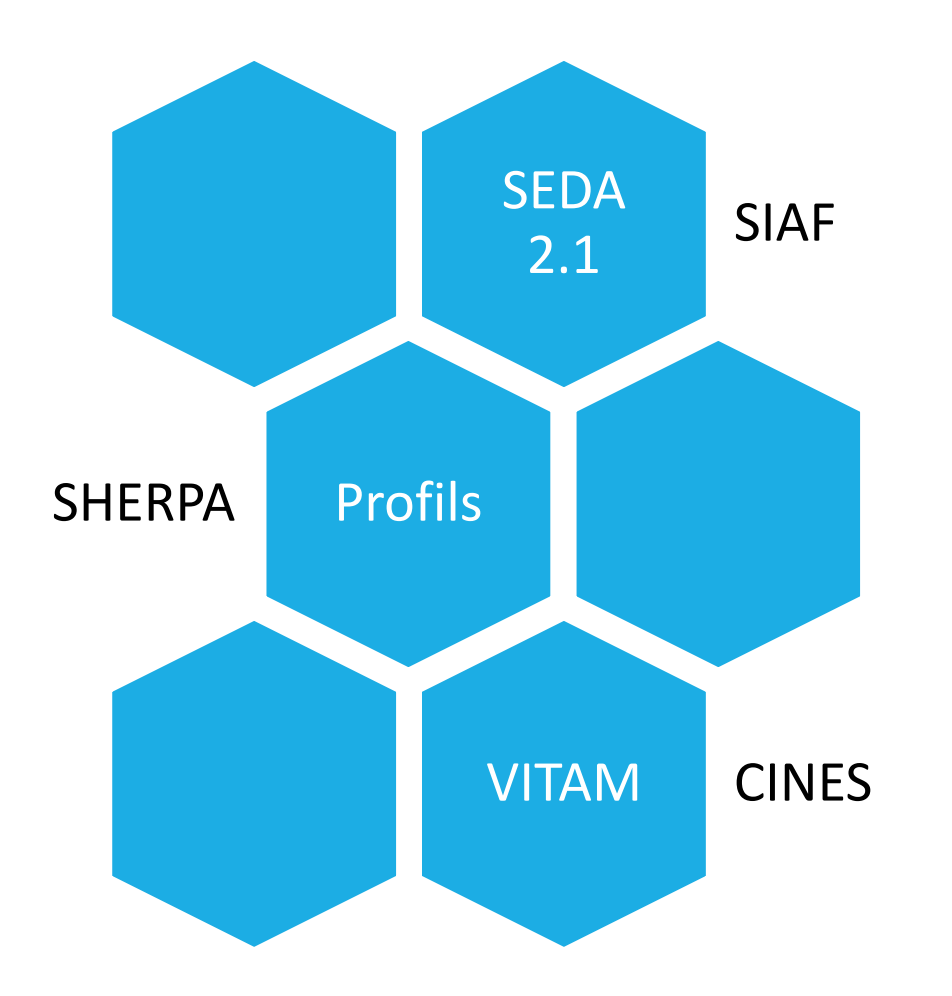

 Un besoin CINES : faire des profils d'archivage facilement en SEDA 2.1

Etude des outils existants : SHERPA ?

Intégration dans le contexte VITAM & VITAM-UI

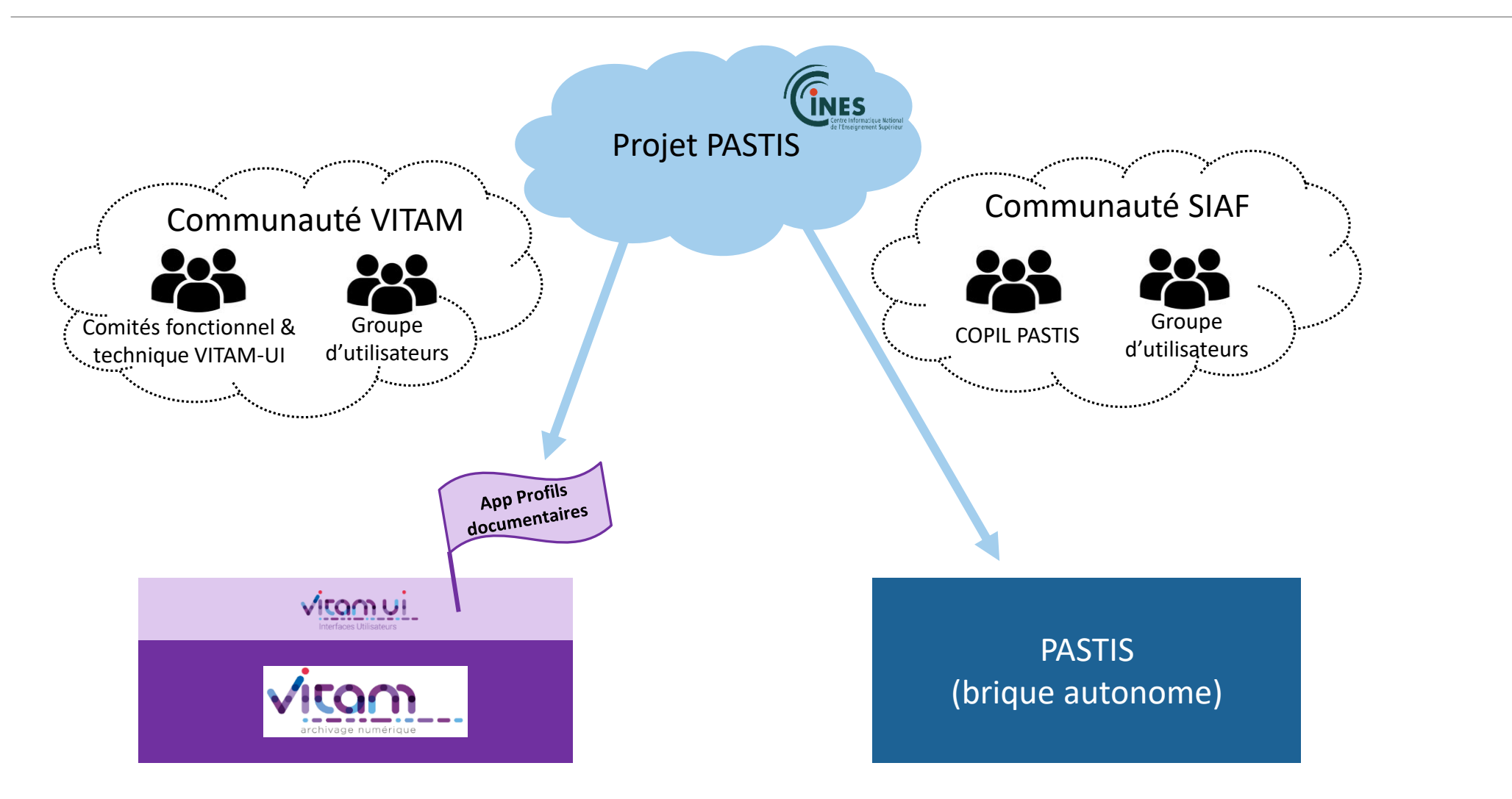

2020 : convention avec le Siaf qui apporte un soutien financier; puis 2021 à 2022 :

Dans le cadre du développement collaboratif de VITAM-UI, le CINES implémente l'outil PASTIS pour l'édition, la génération et la gestion des profils d'archivage et des profils d'unités archivistiques conformes au SEDA 2.1, et intégré à l'interface d'administration de VITAM.

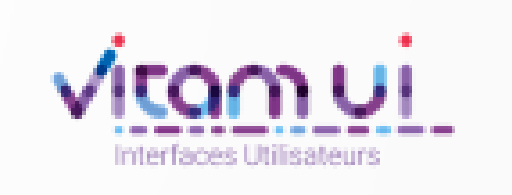

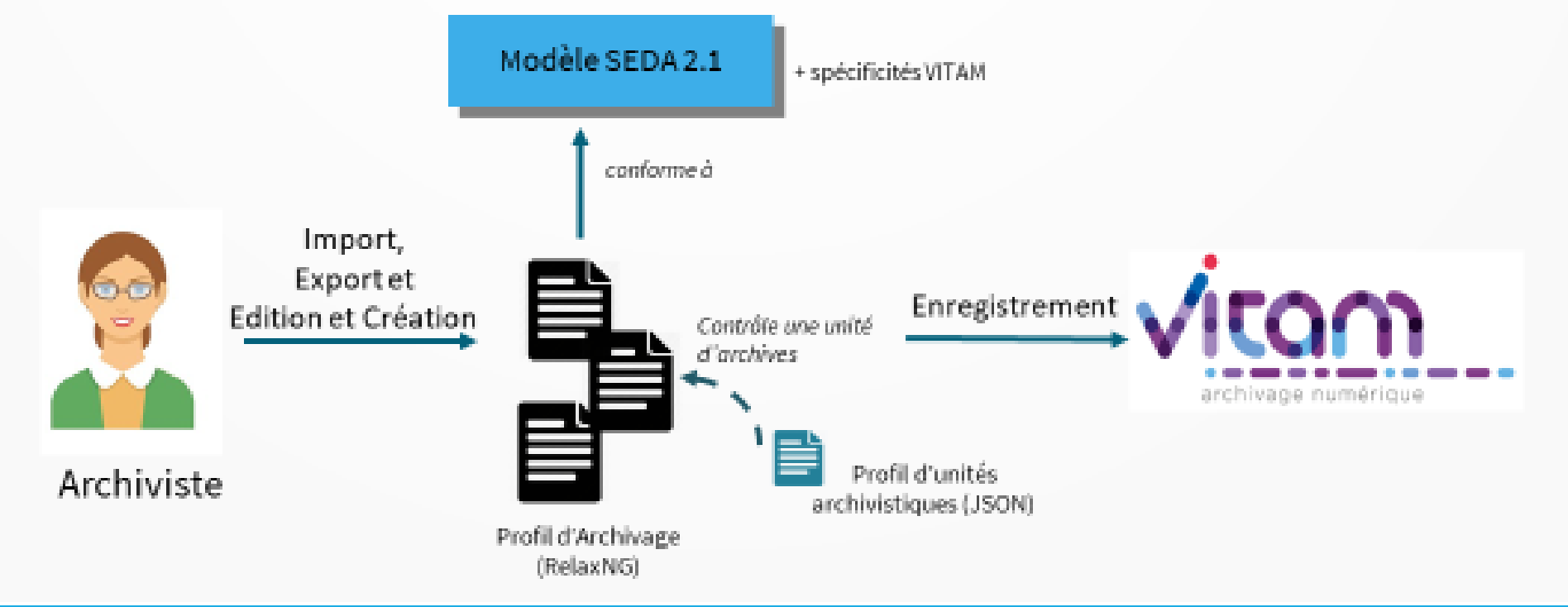

# Profil d'archivage et profil d'unité archivistique

3 catégories de contrôle sur les métadonnées

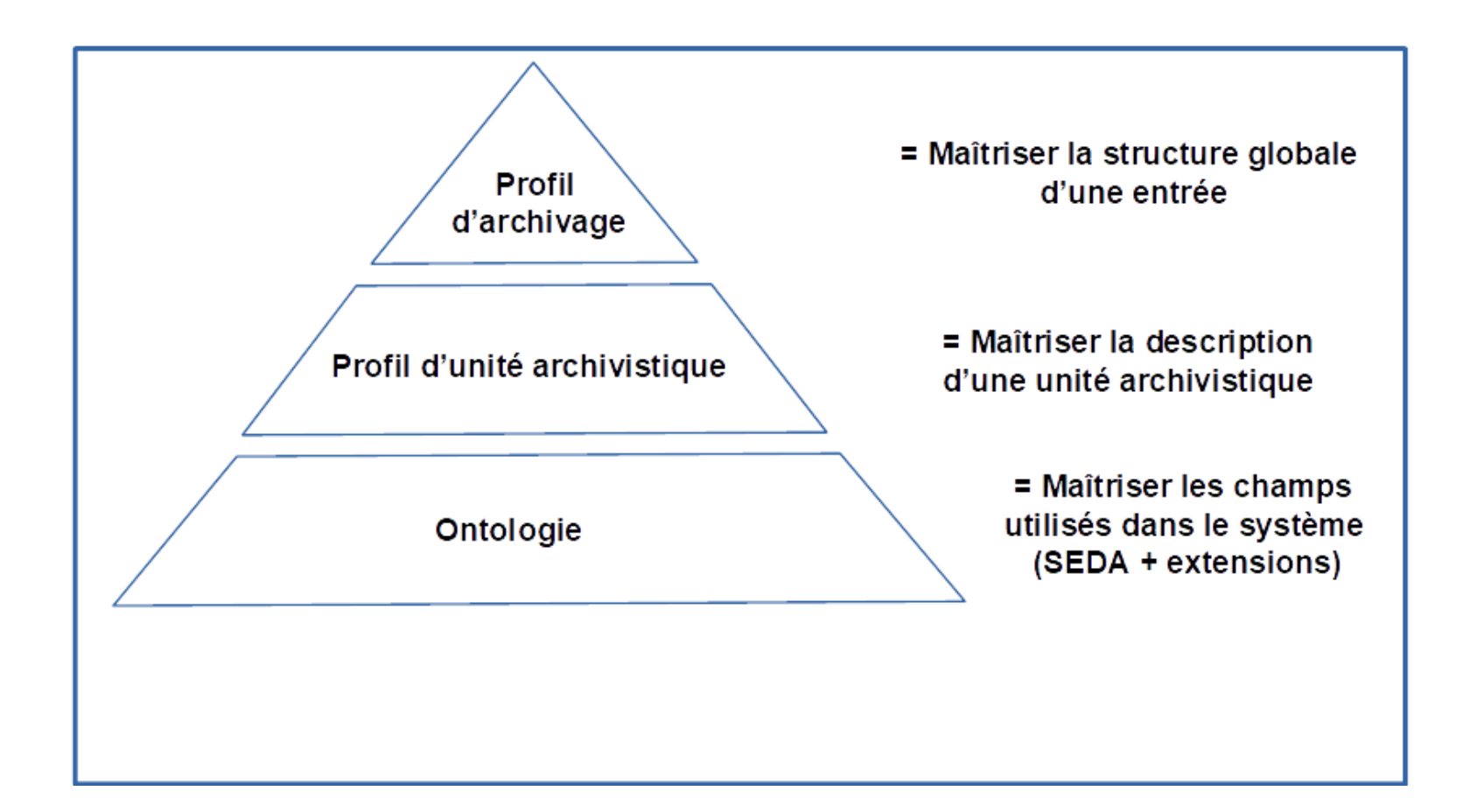

# Profil d'archivage et profil d'unité archivistique

#### 3 catégories de contrôle sur les métadonnées

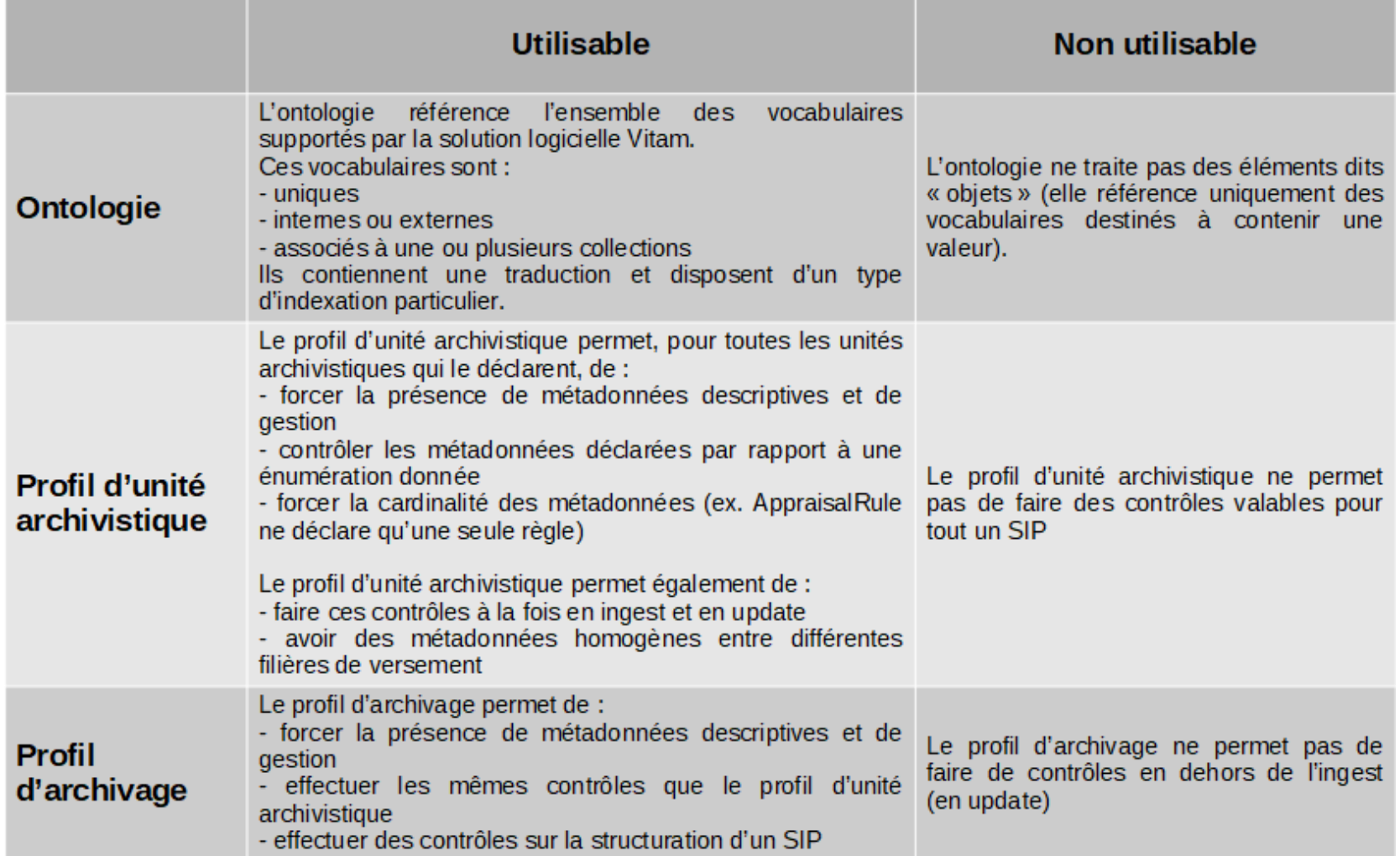

# Le profil d'archivage

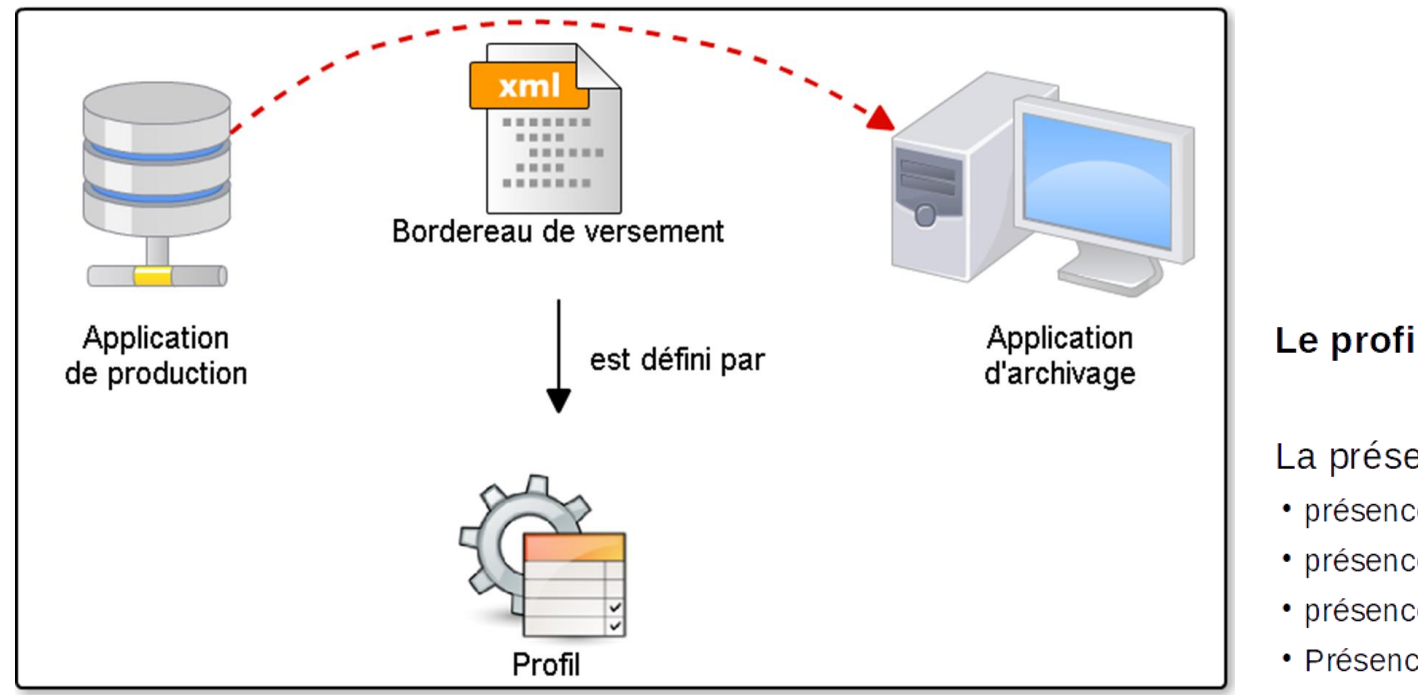

La composition d'un profil d'archivage

Le profil définit des contraintes supplémentaires :

#### La présence d'un élément

- présence d'une métadonnée
- présence d'une signature
- présence d'un objet d'archive
- Présence d'un lien entre unités archivistiques

La présence d'une valeur précise

- valeur du service producteur quand celui-ci est unique
- valeur d'un mot-clé que l'on connaît à l'avance

# Le profil d'unité archivistique

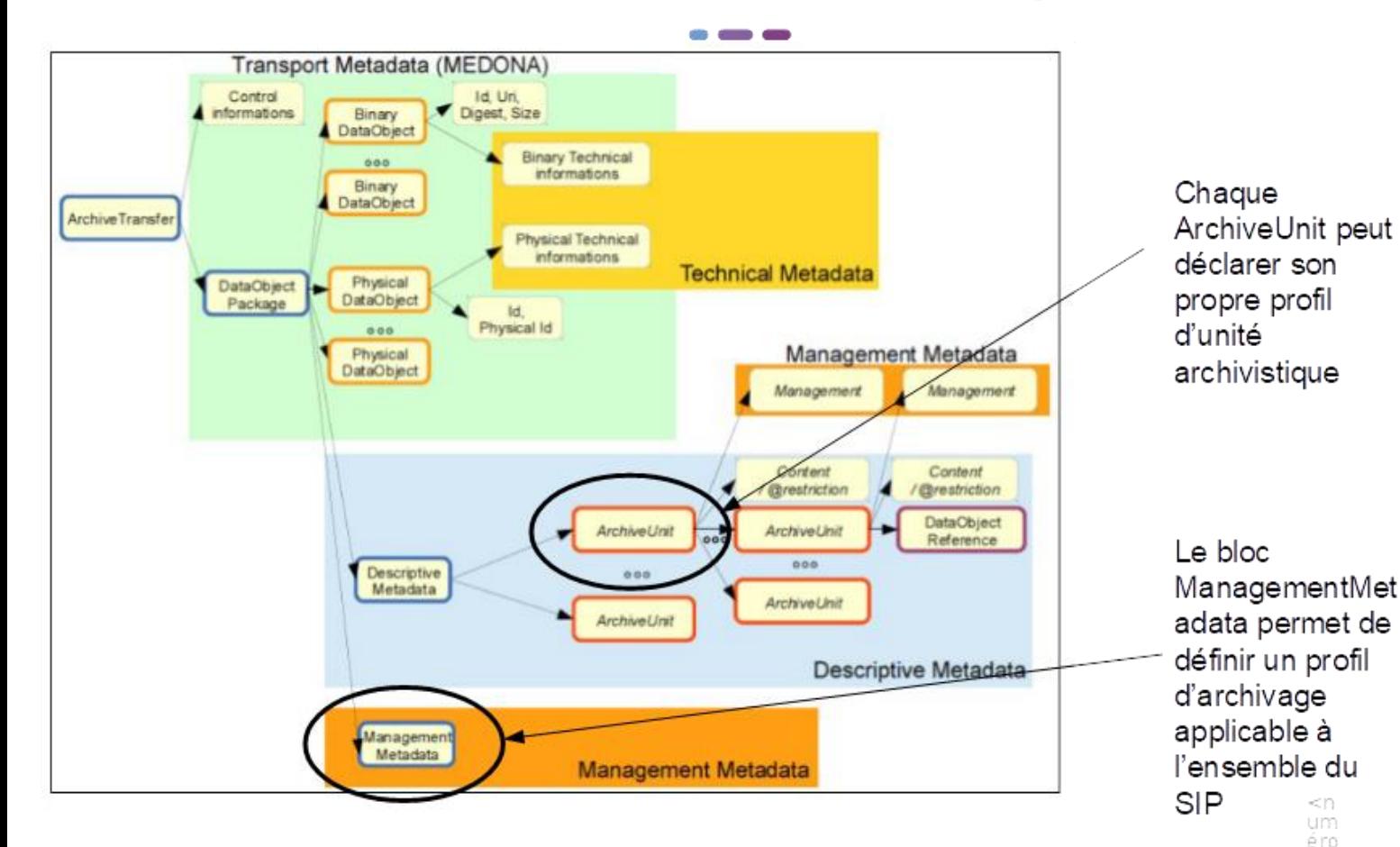

Les blocs de déclaration des profils dans le message ArchiveTransfer

Qu'est-ce que le profil d'unité archivistique ?

#### Une nouveauté du SEDA 2.0.

Le profil d'unité archivistique permet, pour toutes les unités archivistiques qui le déclarent, de :

- forcer la présence de métadonnées descriptives et de gestion

- contrôler les métadonnées déclarées par rapport à une énumération donnée

- forcer la cardinalité des métadonnées (ex. AppraisalRule ne déclare qu'une seule règle)

<br/>CD um e ro  $\geq$ 

# Ils peuvent se combiner

### Différents cas d'utilisation

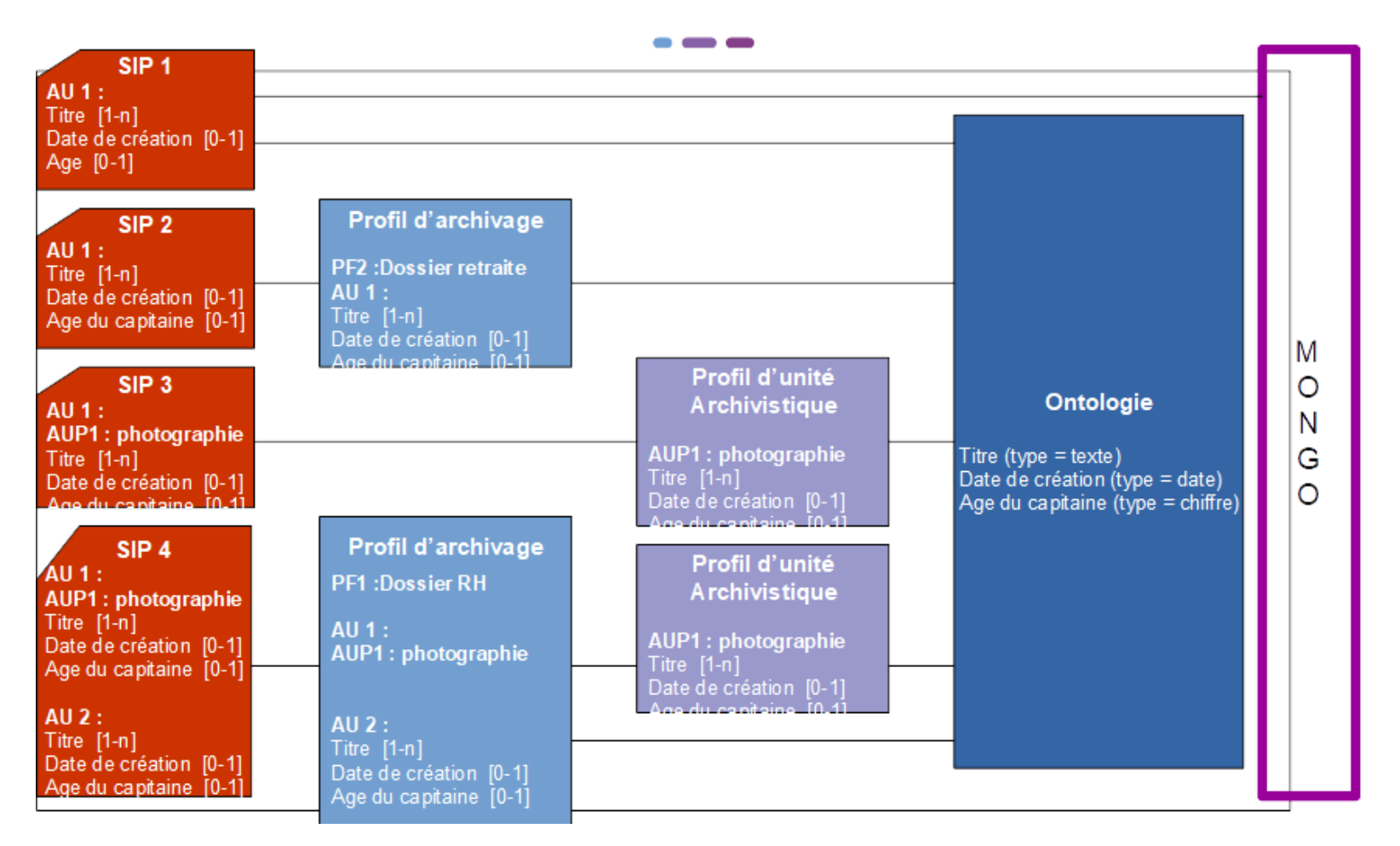

## Les outils : démonstrations

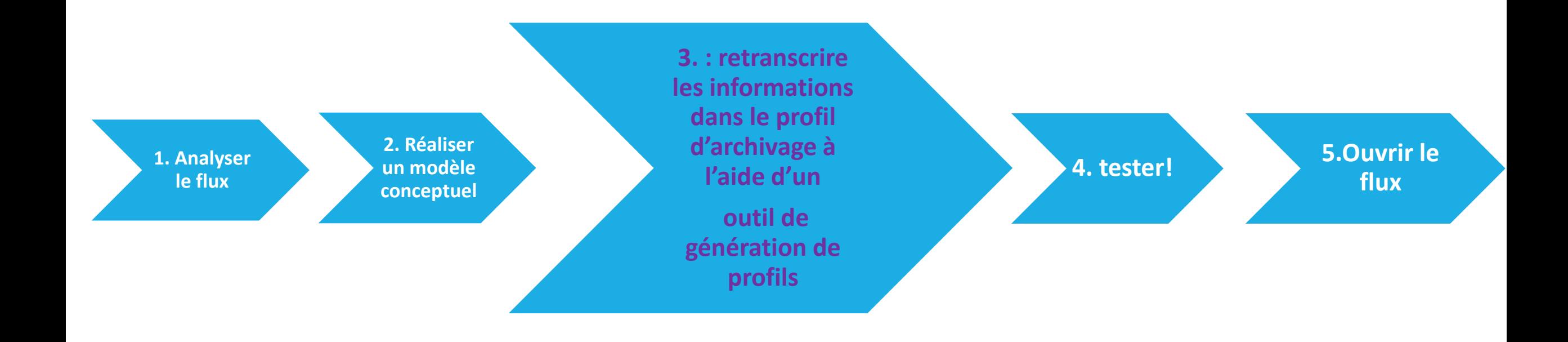

### **Etapes de réalisation d'un profil**